**StrangeBrew With Full Keygen (April-2022)**

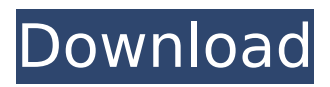

**StrangeBrew Crack Download**

What is StrangeBrew? StrangeBrew is a recipe manager for homebrewers. Give yourself a recipe for home-made beer, cider, or any other kind of drink and create its own recipe! Create an unlimited amount of recipes or copy existing ones Add layers of complexity by mixing the right quantities of beer and cider, milk and eggs, beer and water, etc. Manage your ingredients and recipes by a range of category such as style, brand, colour, or even country. Manage complex brewing process with calculation of units and tips for mixing them. Do not forget to add in your choices for a name for the recipe. When your work is done, be proud of it and share it with friends. How to use Start by opening StrangeBrew and create a new recipe for your home-made drink. After you have completed the required ingredients, choose a category and add it to the recipe. Select your ingredients. Filling in amounts and units of ingredients will allow you to change the intensity of

the drink. Apply the desired brewing process and add the appropriate brewing tips. When your ingredients and brewing process is ready, add your name to the recipe. Choose the desired view type for your recipe and start experimenting with the different techniques! How to Export Save a prepared recipe from the "Save to Laptop" button in the right panel. Choose the format of the recipe. Go to the directory where you saved your recipe on your computer. Rename the file to a name you like. Problems? Want help? If you are having problems while working with StrangeBrew, the following are a few

explanations of its working and problems that you might encounter. The first part of the document covers the various errors that might come up during the usage of StrangeBrew. The second part of the document covers the more common errors. If you find yourself stuck with a problem you can read the last part of the document. StrangeBrew is looking for Java Runtime Environment 1.8.0. to run correctly. So you might want to update Java if you're not already using it. An issue could happen when you have not added all the ingredients to the recipe or you have added invalid values. In this

## case, run the StrangeBrew.exe as administrator and try again. The StrangeBrew.exe program could become

**StrangeBrew Crack + Serial Key X64 [Latest 2022]**

Do you like having your own beers at home? Do you enjoy playing with new recipes? Now you can brew any recipe with ease! Most recipes are simply select a name for your drink, choose the right beer recipe (extract, lager, ale, porter, wheat etc.) and then use the measurements and ingredients to brew your own delicious, unique, homemade beer. StrangeBrew offers no shortage of

drink recipes, from simple Guinness recipes to more extreme recipes like a "Hats off to all American Hefner's Lager recipe". Use StrangeBrew to brew your own beers at home and treat yourself to a new drink. Enter Your Recipe: Recipes are created from the home screen by selecting the name of the new beer, then adding ingredients as required. Add Ingredients: Once you have the recipe you want, click "Add Ingredients" and then browse or search for the ingredients you need. Mash Calculator: Add in the ingredients you have selected, which will then add up to a new total. Then select

from the three options provided to calculate the Mash efficiency, boil efficiency or fermentation efficiency, to get the right balance. Calculate Recipe

Cost: There are no hidden costs in brewing with StrangeBrew. Simply enter the ingredients and press the button for calculating the estimated price. Load Recipes into StrangeBrew: You can find the recipes you have created in the "Your Recipe Collections" section, so you can add them to your brewery. Your Ingredients: StrangeBrew does not require you to use a specific type of ingredients. Simply select the ingredients

you have chosen to use and press add. What's New in Version 1.0.1: The import option has been added, allowing you to view a list of available recipes with ingredients, and choose a recipe to import. The mashing calculator was corrected to show the correct ingredients and their weight. The enzyme list was updated to reflect the latest version of enzyme codes and types. Please see the full change log for more information. StrangeBrew Endorsement: "I love StrangeBrew and all the variety and craft that it allows." - Chris Bayfield "StrangeBrew is easy to use and has a

good selection of recipes." - Mary Martin "StrangeBrew makes brewing at home easy, it is well designed and easy to use." - Paul Steenkamp "StrangeBrew is just a great application." - b7e8fdf5c8

Install and launch The download process is quick, taking less than a minute. It's time to find out what the application is all about, as it also keeps your computer's health intact, by checking whether Java is installed or not. Import samples There are an abundance of samples to be found on StrangeBrew's interface, so it's time to get started. It's a very simple process and can be done in no time. Just go to "Import Samples" and upload any image files you like to get started. Manage ingredients and brewing process It's time to start

exploring the application. This is where you'll want to learn about different tabs in order to go through the process. Make sure to check out "Brew Process" and learn about the different steps involved. This is also where you can start managing the brewing process, which include details such as mash, lauter, boil and fermentation. Record the history Once you're done brewing, it's time to see what happened. This is also where you can record the history of your brews, in case you need to refer to something later. Manage ingredients and dilutions Make sure to look at "Manage

Ingredients" and learn more about their different options. In case you want to add something new to the mix, you can do that here. Cost estimator Once you've filled up the application, it's time to find out how much money you have to pull from your pocket. Do you feel like you're on a diet and you need to keep your funds where they are? Summary If you're looking for a recipe based application, you might want to start with StrangeBrew. It's a start and as time passes, the options you'll be able to have will expand even more. New features, more controls and secrets could be found

in the future. StrangeBrew Mac Rating: 4.4 GNU Bison is a versatile programming language that allows the programmer to implement a parsing and a scanning of a text file or a code directly in the editor. The two main functions are, noun phrases, e.g. noun, noun noun noun, noun noun noun noun verb phrases, e.g. have noun, noun verb noun, verb noun noun verb adjective phrases, e.g. adjective adjective noun

**What's New In?**

If you enjoy making interesting experimental brews, use our fully

featured brewing program to make fantastic home-brewed beer, ale, and mead. If the name has you a little curious, that's because it's probably been one of the best-selling beers in the world for a very long time. Famously known for its unique taste, cola produced by The Coca-Cola company has been widely used as a culinary flavoring and a beverage. Indeed, some people prefer cola to water, even to soda water. Coca-Cola is made of a unique blend of spices and ingredients. One of these is kola nut which is widely used in African cooking. Even if the actual list of ingredients and chemical

substances that are in it are not disclosed to the public, a few home-brew recipes are accessible, such as the kola nut cola. The following recipe, based on the taste of the original cola, proves that this is definitely possible. Many years of experience in the culinary industry behind the production of a drink as delicate as the cola makes it possible. Ingredients: 2-3 black kola nuts, full of flavour 50 g oolong tea, the kind you buy in a ready-to-brew variety or loose tea 2 limes A dash of dijon mustard In a blender, blend the ingredients, adding a little water. Keep blending until you

achieve the desired thickness. Then, you can add them all in a clean drinking bottle and enjoy! Can you describe something in just a few words? You probably can't, not even if you try hard to write everything down on paper. But don't worry, computer programs don't fall under this description. You can give them concrete names and definitions, and you'll see that once you click enter and run the program, they can do a lot more for you. Given an accurate definition and a text editor to help you, you can make the program do all kinds of things. In this recipe, you will see how you can change

a text file and save it as a new one, or to add and run a program without having to restart your computer every time. File formats There are countless of applications available that can help you with the production of a new content, but it's important to choose a correct format for your file. This recipe will show you how to write a text

**System Requirements For StrangeBrew:**

Laptop, Macbook or iMac with at least 1GB of RAM. You can install the game on older system with 2GB of RAM and it will run great. Chromebook, Tablet, Phone or other mobile device with at least 1GB of RAM. The game will run on low and medium settings. Minimum 2.4 GHz or higher processor. Internet connection to play and keep the game up to date. FAQ: Q: Can I use the HTC Vive, Oculus Rift or PlayStation VR on PC

<https://www.rit.edu/studentaffairs/elc/system/files/webform/transcripts/Marauders-Map-Screensaver.pdf> <https://used-gensets.com/advert/sapo-traceviewer-crack-product-key-full-free-3264bit-latest-2022/> <https://nysccommunity.com/advert/viddly-youtube-downloader-torrent-activation-code-download-3264bit-april-2022/> <http://stashglobalent.com/?p=35613>

<https://jewishafrica.news/advert/print-file-list-pro-crack/>

<https://annesiret.com/emsa-port-blocker-1-0-15-crack-x64-april-2022/>

[https://newbothwell.com/wp-content/uploads/2022/07/CovePDF\\_\\_Crack\\_\\_Free\\_Download\\_For\\_PC.pdf](https://newbothwell.com/wp-content/uploads/2022/07/CovePDF__Crack__Free_Download_For_PC.pdf)

[https://atompublishing.info/wp-content/uploads/2022/07/Auto\\_Loader\\_Crack\\_\\_\\_For\\_PC.pdf](https://atompublishing.info/wp-content/uploads/2022/07/Auto_Loader_Crack___For_PC.pdf)

[https://sundigitalstore.com/wp-content/uploads/2022/07/Application\\_ARO.pdf](https://sundigitalstore.com/wp-content/uploads/2022/07/Application_ARO.pdf)

<http://curriculocerto.com/?p=18793>

<https://secure-atoll-08579.herokuapp.com/glynelg.pdf>

<https://holidaygifts.review/wikipedia-with-keygen/>

<https://wakelet.com/wake/I0NaxLFCBXmI2sYD4RQv4>

<http://www.vxc.pl/?p=38748>

<https://cashonhomedelivery.com/mobiles/portable-pixia-crack-with-product-key-mac-win-updated-2022/>

https://ictlife.vn/upload/files/2022/07/ETdMZQbqqJV8JSwI7A6A\_04\_5fb23177ac04ec8abf34e2ea66b2baea\_file.pdf

<https://gembeltraveller.com/jtalker-crack-with-product-key-free-download-mac-win/>

<https://aqaratalpha.com/design-master-hvac-crack-3264bit-latest/>

[https://myclassifiedpro.com/wp-content/uploads/2022/07/Xml\\_Visualizer.pdf](https://myclassifiedpro.com/wp-content/uploads/2022/07/Xml_Visualizer.pdf)

[https://shoeytravels.com/wp-content/uploads/2022/07/Print2Flash\\_\\_Free\\_Download\\_For\\_PC\\_April2022.pdf](https://shoeytravels.com/wp-content/uploads/2022/07/Print2Flash__Free_Download_For_PC_April2022.pdf)